## **Монтажка в кармане**

## *Арсений Ворошилов*

**Витм жизни неуклонно ускоряется, а вслед за ним растут требования к опера**тивности при подготовке новостных сюжетов для выдачи в эфир. Масла в огонь подливают интернет-порталы и социальные сети, где традиционные для линейного телевидения процедуры создания и утверждения аудиовизуальных материалов либо вообще отсутствуют, либо встречаются крайне редко. Иными словами, сюжет может быть опубликован (выдан в интернет-эфир) буквально сразу же после того, как он готов к этому, то есть смонтирован, озвучен, снабжен графикой и титрами.

Применение ноутбуков для выполнения этой работы уже давно стало привычным, но их оказалось недостаточно. Точнее, даже наоборот, во многих случаях ресурсы ноутбуков становятся избыточными, а плата за эту избыточность – их стоимость, габариты и масса. Да еще и время, затрачиваемое на перенос исходного материала из смартфонов и планшетов, которые все чаще используются и как съемочные устройства.

Решение проблемы лежит на поверхности – использовать планшеты и смартфоны не только для съемки, но и для дальнейшей подготовки материалов к публикации. Именно по этому пути пошла компания Luma Touch, с разработками которой автор данной статьи впервые ознакомился в апреле нынешнего года на выставке NAB.

Сама Luma Touch специализируется на создании приложений для видеомонтажа, эффектов и управления медиаданными, предназначенных для работы на устройствах с операционной системой iOS, а проще говоря, на планшетах и смартфонах Apple. Основными в пакете приложений являются LumaFusion для монтажа и LumaFX для спецэффектов. Продолжается работа над инструментом LumaConnect, предназначен-

ным для менеджмента активов, а в планах – разработка NLE для настольных компьютеров и ноутбуков Apple на платформе macOS.

Но это касается будущего, а в настоящем LumaFusion уже получил признание многих журналистов, буквально на ходу готовящих свои сюжеты к эфиру и/или публикации в Интернете. Приложение позволяет выполнять монтаж, титрование, микширование звука и вывод в виде, пригодном для доставки теми или иными средствами. Определенно, LumaFusion заслуживает внимания со стороны и отечественных создателей аудиовизуального материала. Поэтому ниже приводится описание приложения.

Итак, LumaFusion – это одно из наиболее эффективных приложений многодорожечного видеомонтажа для устройств на базе iOS. Тут надо понимать, что количество дорожек всегда зависит от аппаратных ресурсов устройства. Конечно, теоретически даже на слабой платформе можно задействовать довольно большое число дорожек, но время просчета и количество возможных ошибок будут столь велики, что сам монтаж в таких условиях потеряет смысл.

Что касается LumaFusion, то это приложение предоставляет пользователю три видеодорожки, на которых можно размесить видеоклипы, фотоснимки, титры и графику. У этих дорожек для визуального материала, разумеется, есть и сопутствующие им звуковые дорожки, в дополнение к которым имеются еще три аудиодорожки для дикторского текста, музыки и звуковых эффектов.

Для монтажа используются привычные профессиональные инструменты, имеющиеся и в NLE для рабочих станций, включая разметку клипов, вставку, перезапись, многочисленные переходы (микширование, вытеснение, шторки, сложные переходы) и др.

Кроме того, есть большое количество эффектов, включая рирпроекцию на зеленом, синем или ином цветном фоне, а также

цветокорреция (в том числе и по 5-точечному уровню), поддержка LUT, как типа FiLMiC deLog, так и пользовательских, загружаемых в виде файлов в форматах .cube и .3dl. Эффекты, цветокоррекция и LUT могут быть расположены послойно в любых сочетаниях. Нет ограничений и на количество ключевых кадров, что позволяет динамически менять параметры эффектов и цветовых решений. И, наконец, воспроизведение видео можно замедлить или ускорить как в прямом, так и в обратном направлении – предусмотрена поддержка видеофайлов, снятых со скоростью 120 и 240 кадр/с, а также видеоклипов в режиме цейтрафера (интервальной съемки).

Теперь еще немного о звуке. В состав инструментов LumaFusion входит аудиомикшер, функционирующий в режиме реального времени. Он позволяет прослушивать звуковой микс и на лету регулировать уровень каждой дорожки. Есть такие возможности, как заполнение дорожек аудиоклипами слева направо и справа налево, выбор из нескольких треков, автоматическое понижение уровня в местах, где присутствует речь, разметка ключевыми кадрами для динамического изменения уровня и панорамирования, добавление звуковых эффектов. Удобно и наличие музыкальной библиотеки, в состав которой входят клипы в семи музыкальных жанрах и звуковые перебивки, очищенные с точки зрения авторских прав.

Далее, редкий новостной сюжет обходится без титров и графики. В состав приложения входят средства для работы с текстами, формами и изображениями, причем композиции, составленные из этих элементов, могут быть многослойными. Для соответствующих элементов можно корректировать тип шрифта, цвет, поверхность, границы и тени. А функция Open-In дает возможность импортировать новые шрифты. Все предустановки и стили можно сохранить и сделать их доступными для других пользователей.

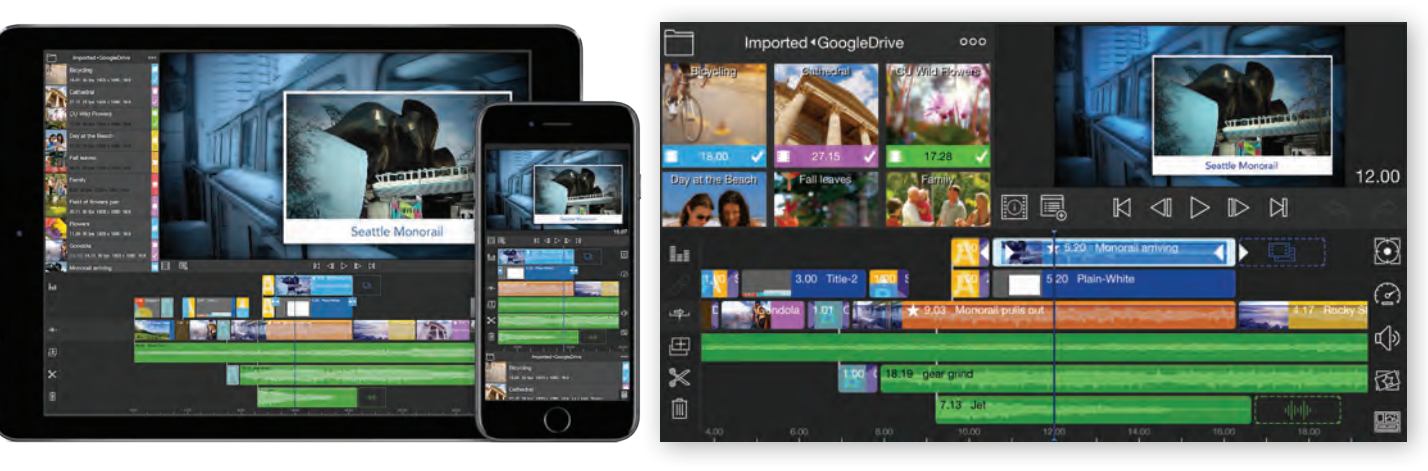

*Приложение LumaFusion, установленное на iPad Pro и iPhone 7 Интерфейс приложения*

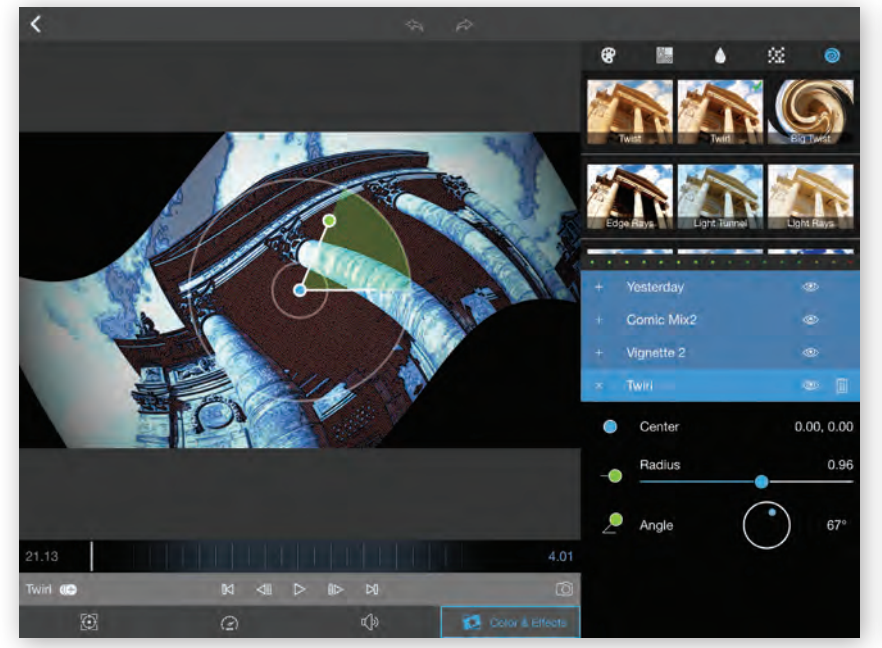

っち 16:9 (Landscape) ã ō  $2.00$  $4.00$  $0.12$ 

*Работа с визуальными эффектами Информация о проекте*

Немаловажную роль в любой NLE играет и алгоритм управления проектами. В LumaFusion предусмотрена возможность создания проектов разных видеоформатов – ландшафтного, портретного, квадратного, кинематографического – и с кадровой скоростью в диапазоне 18…60 кадр/с. Монтажер может копировать элементы проекта, добавлять примечания, закладки с цветовой маркировкой, сортировать проекты в удобном для работы порядке.

Помимо звуковой библиотеки, LumaFusion содержит и набор других медиаданных, в частности, фотографий. К тому же изображения можно перетащить в проект из других приложений или импортировать их из облачного хранилища. Таким же способом медиаданные импортируются с твердотельных носителей SanDisk iXpand и сетевых SMB-дисков типа Western Digital Wireless Pro и GNARBOX. Пользователь может просматривать не только сами медиаактивы, но и связанные с ними метаданные, а также переименовывать, снабжать примечаниями и предварительно размечать клипы, находящиеся в библиотеке.

А всем, что создано с помощью приложения, можно делиться где угодно, включая социальные сети, облачные хранилища, те же носители SanDisk iXpand и сетевые SMB-диски. Готовые материалы легко экспортировать в разном разрешении и с

## НОВОСТИ

## **100 лучших фильмов XX века**

(Gordon Willis, ASC), реж. Френсис Форд Коппола;

- «Бешеный бык» (1980) оператор Майкл Чэпмен (Michael Chapman, ASC), реж. Мартин Скорсезе (Martin Scorsese);
- «Конформист» (1970) оператор Витторио Стораро, реж. Бернардо Бертолуччи (Bernardo Bertolucci);
- «Дни жатвы» (1978) оператор Нестор Альмендрос (Néstor Almendros, ASC), реж. Терренс Малик (Terrence Malick);
- «2001 год: Космическая одиссея» (1968) оператор Джефри Ансворт (Geoffrey Unsworth, BSC) при участии Джона Алькотта (John Alcott, BSC), реж. Стенли Кубрик (Stanley Kubrick);
- «Французский связной» (1971) оператор Оуэн Ройз- $\bullet$ ман (Owen Roizman, ASC), реж. Вильям Фридкин (William Friedkin).

Список был сформирован на основе голосования членов ASC, организованного Стивеном Фирбергом (Steven Fierberg, ASC), снявшим сериалы «Любовники» и «Образцовые бунтарки», а также фильм «Антураж». *«Члены ASC хотели привлечь внимание к наиболее значимым достижениям искусства киносъемки, но не выделять*  *какую-то одну работу как лучшую, чем другие, –* отметил Фирберг. *– Выбранные фильмы представляют целый спектр стилей, эпох и визуальных приемов, но, что важнее всего, список содержит картины, которые вдохновили членов ASC или повлияли на них, а также на целые поколения кинематографистов».*

Основанное в 1919 году 15 кинооператорами, Американское общество кинооператоров стало важной профессиональной организацией для всех, кто стремился работать в сфере кино и телевидения, мастерски оперировать светом, композицией, цветом и движением камеры. То, что членами общества являются операторы со всего мира, лишний раз подтверждает значимость этой организации. Когда рядом с фамилией оператора стоит аббревиатура ASC, это подчеркивает уровень профессионализма и творческий успех того или иного оператора.

Полный список из 100 кинолент, а также фотографии и дополнительную информацию относительно первых 10 фильмов, можно найти в профилях журнала American Cinematographer в Instagram и Facebook, а также на сайте www.theasc.com.

Американское общество кинооператоров ASC (American Society of Cinematographers), являющееся одним из ведущих профессиональных организаций, объединяющее лучших кинооператоров мира, в этом году отмечает свое 100-летие. В связи с этим общество выпустило собственный список из 100 наиболее значимых кинокартин, снятых разными кинооператорами мира. Именно эти фильмы в ASC считают лучшими в XX веке. Это первый список такого рода, и он формировался на основе мнений самих профессиональных кинооператоров.

Возглавляют список 10 фильмов:

- «Лоуренс Аравийский» (1962) оператор Фредди Янг (Freddie Young, BSC), реж. Дэвид Лин (David Lean);
- «Бегущий по лезвию» (1982) оператор Джордан Кроненвет (Jordan Cronenweth, ASC), реж. Ридли Скотт (Ridley Scott);
- «Апокалипсис сегодня» (1979) оператор Витторио Стораро (Vittorio Storaro, ASC, AIC), реж. Френсис Форд Коппола (Francis Ford Coppola);
- «Гражданин Кейн» (1941) оператор Грегг Толанд (Gregg Toland, ASC), реж. Орсон Уэллес (Orson Welles);
- «Крестный отец» (1972) оператор Гордон Уиллис

разным качеством до 4K включительно (разумеется, если это поддерживает устройство, на котором установлено приложение) и разной кадровой скоростью.

Любым кадром проекта можно поделиться в приложении Photos, а кроме того, интегрировать в проект метаданные виртуальной реальности для экспорта видео в формате 360°.

Те, кто заинтересовался приложением LumaFusion, могут посмотреть примеры в Facebook, а по ссылке www.youtube.com/ playlist?list=PLc4~x~0Mis51cvfWLsNpHVvTT T19jWZplPZ можно найти множество обучающего видео.